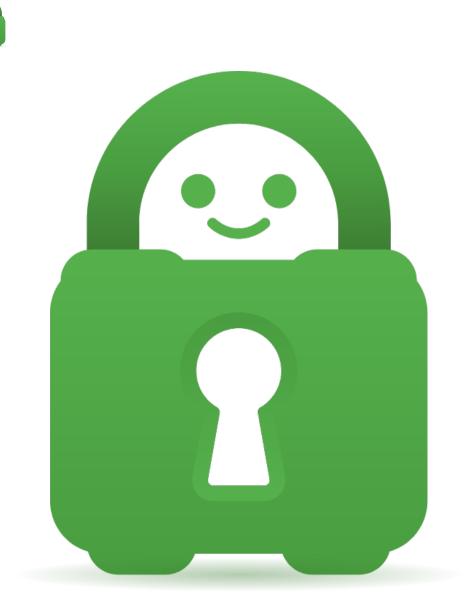

<u>Help Center</u> > <u>Community</u> > <u>Suggestion</u> > <u>Network Preferences</u> Network Preferences Under Review

- mw martin williams
- Forum name: #Suggestion

In using the Split Tunnel to exclude specific IP address', it would be helpful to have a field where the name of the website could be entered.